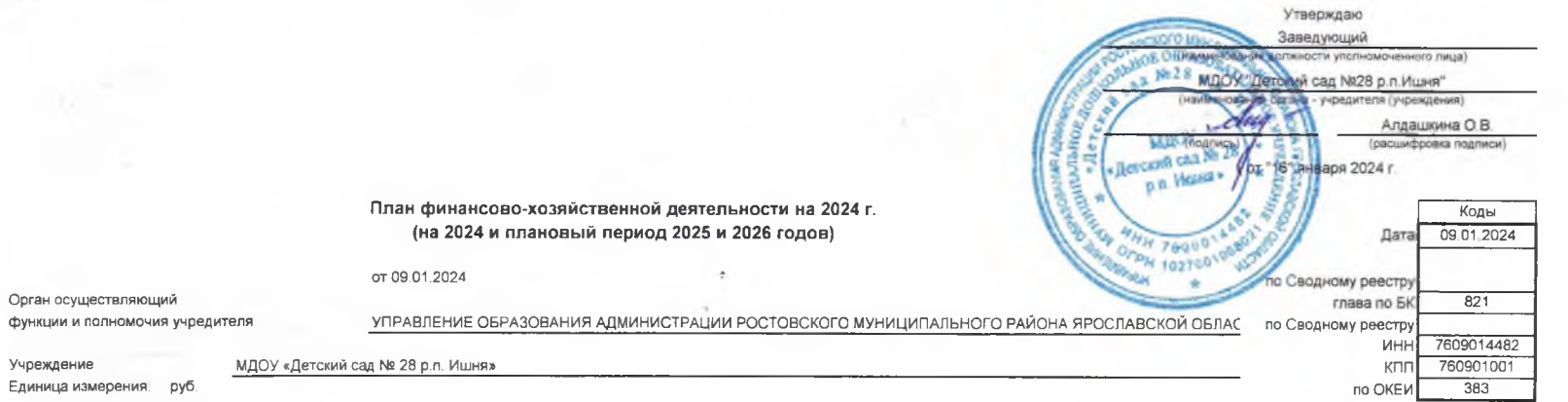

## 2024. Раздел 1. Поступления и выплаты

Орган осуществляющий

Единица измерения. руб.

Учреждение

 $\begin{bmatrix} \phantom{-} \end{bmatrix}$ 

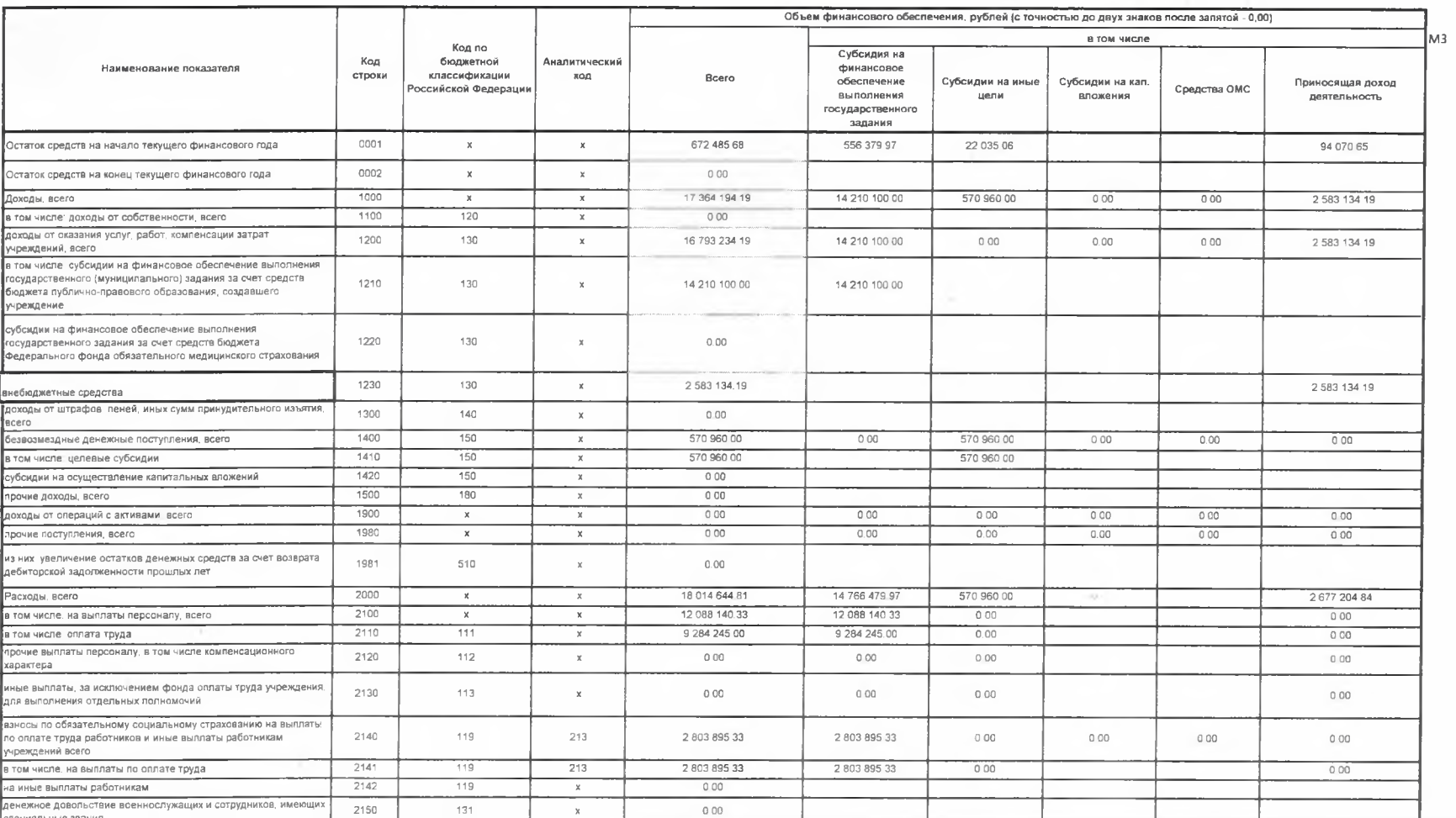

 $\circ$ 

 $\alpha$ 

 $\circ$ 

 $\circ$ 

BБ

ИЦ

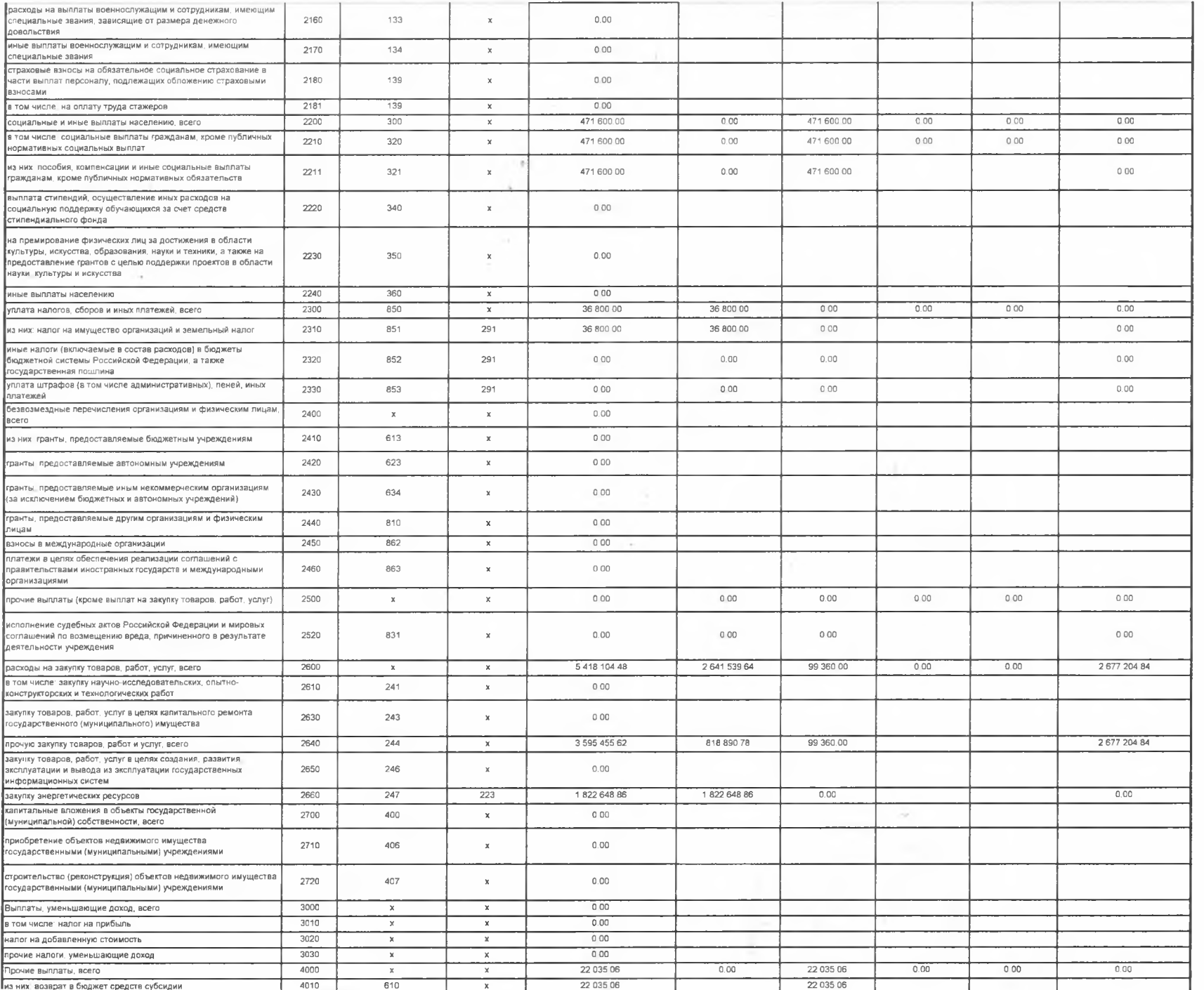

 $-0.00$ 

 $\circ$ 

 $\qquad \qquad \circ$ 

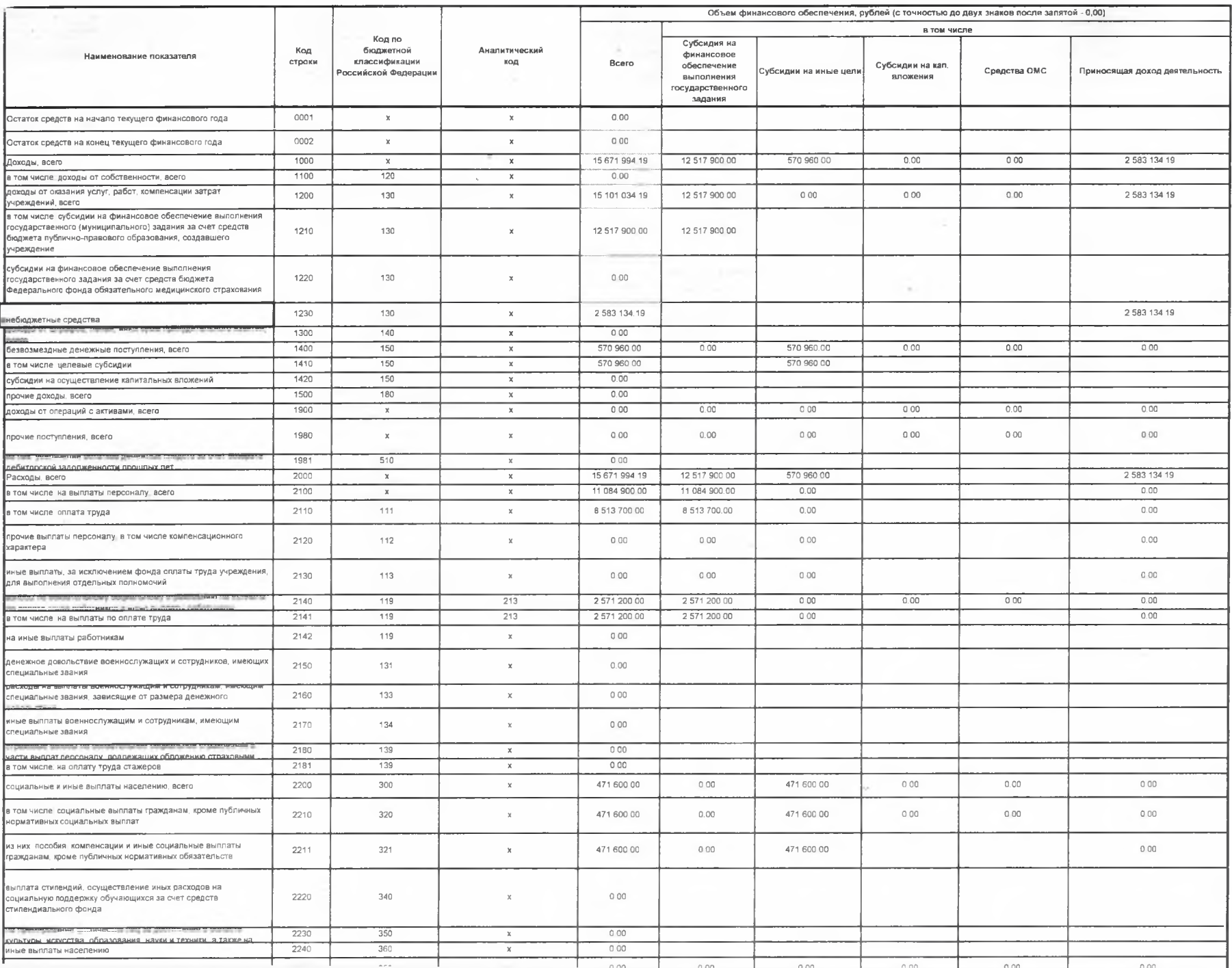

取り合う 大阪

 $\sim 10^{-1}$ 

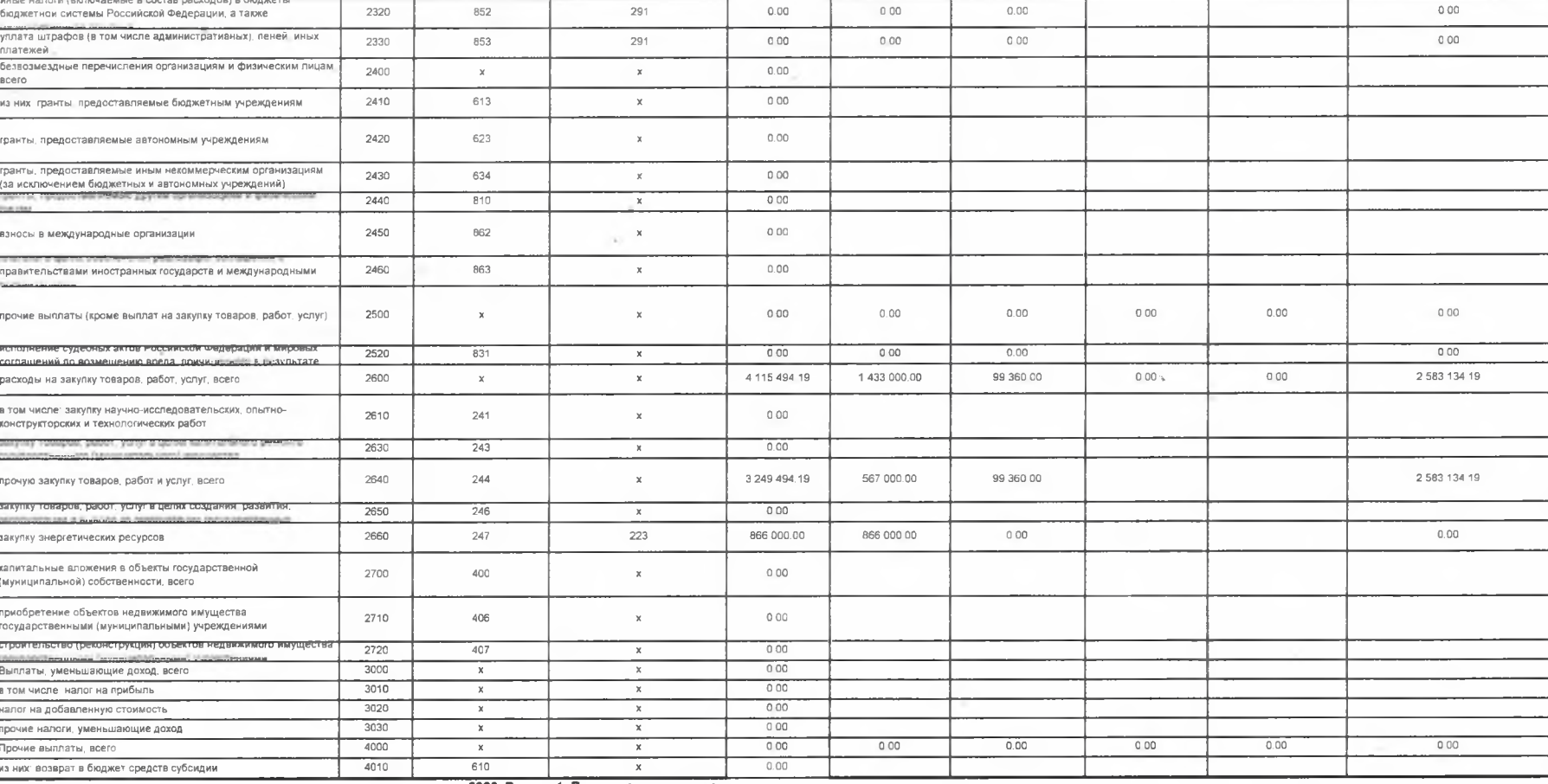

 $0.00$ 

2026. Раздел 1. Поступления и выплаты

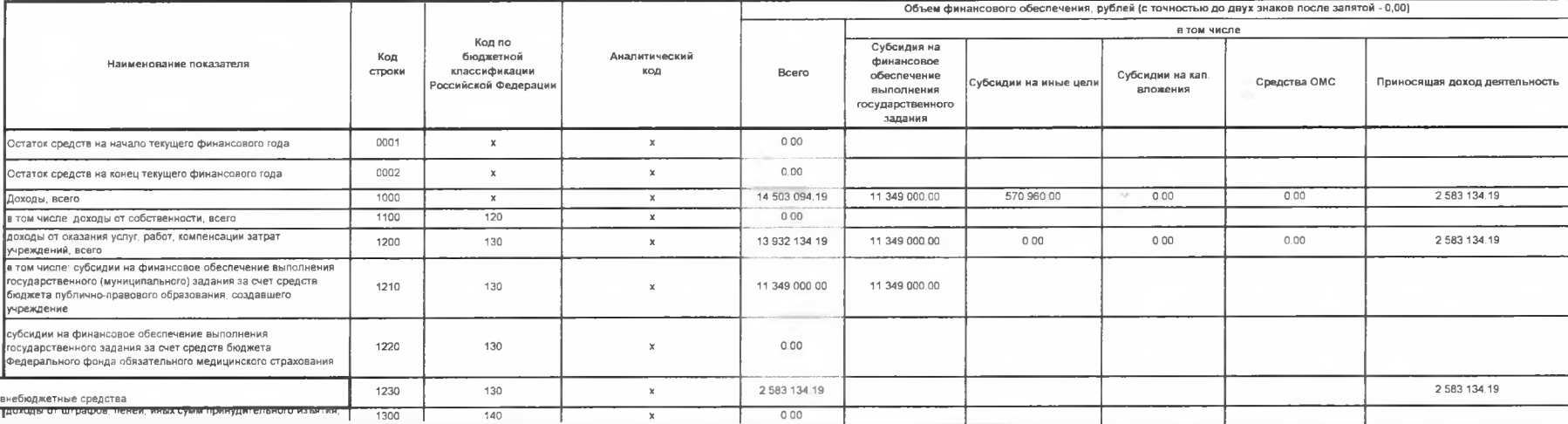

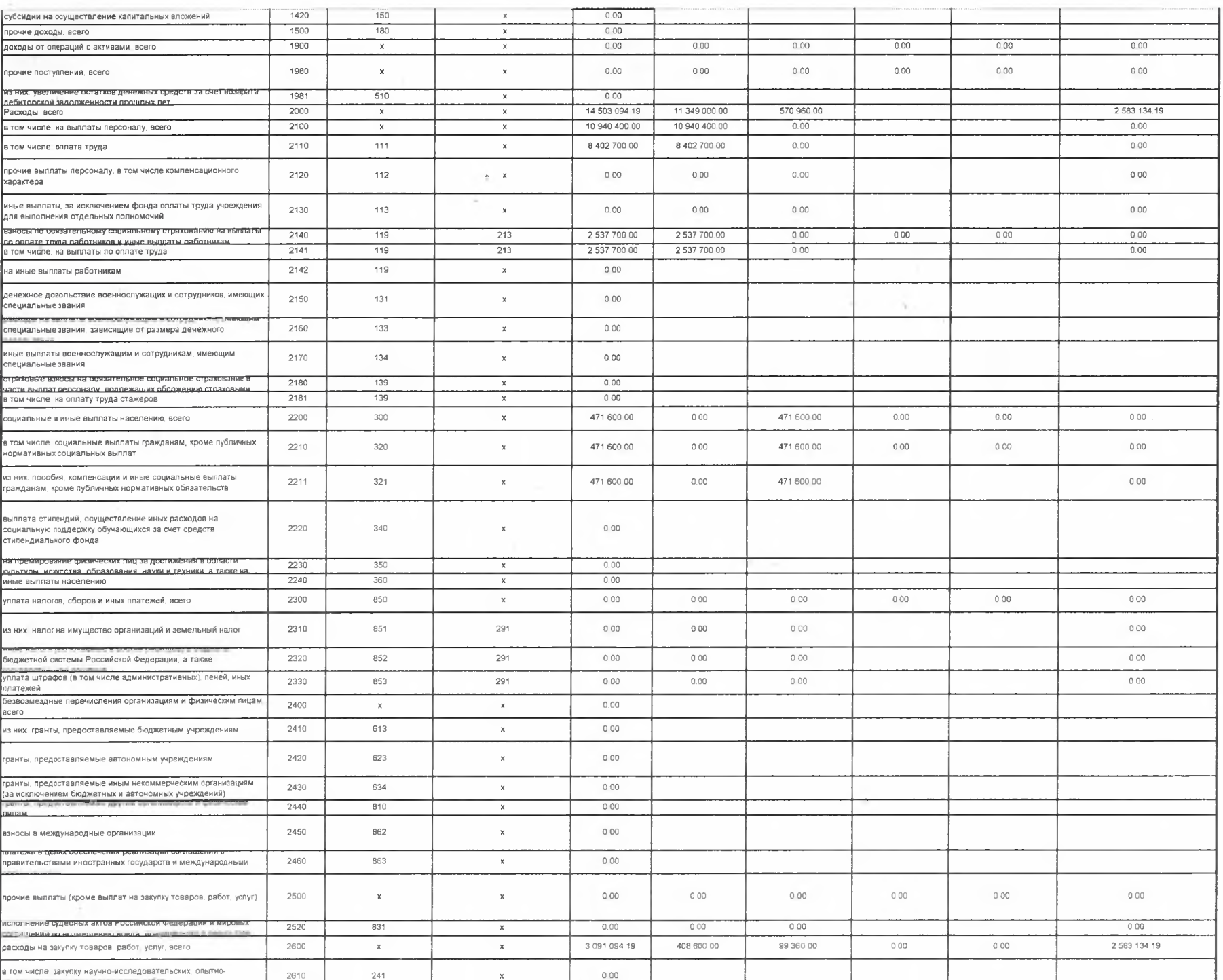

 $\sim$ 

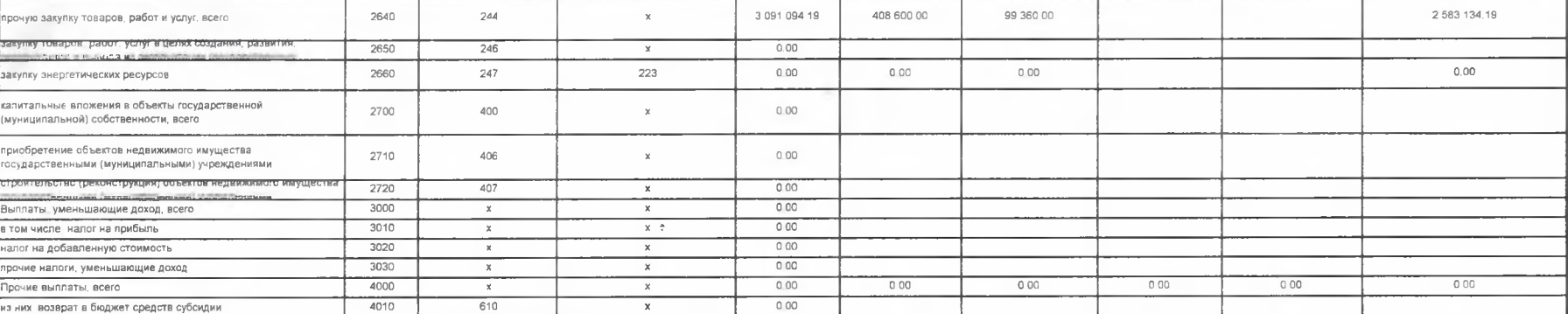

За пределами ПП. Раздел 1. Поступления и выплаты

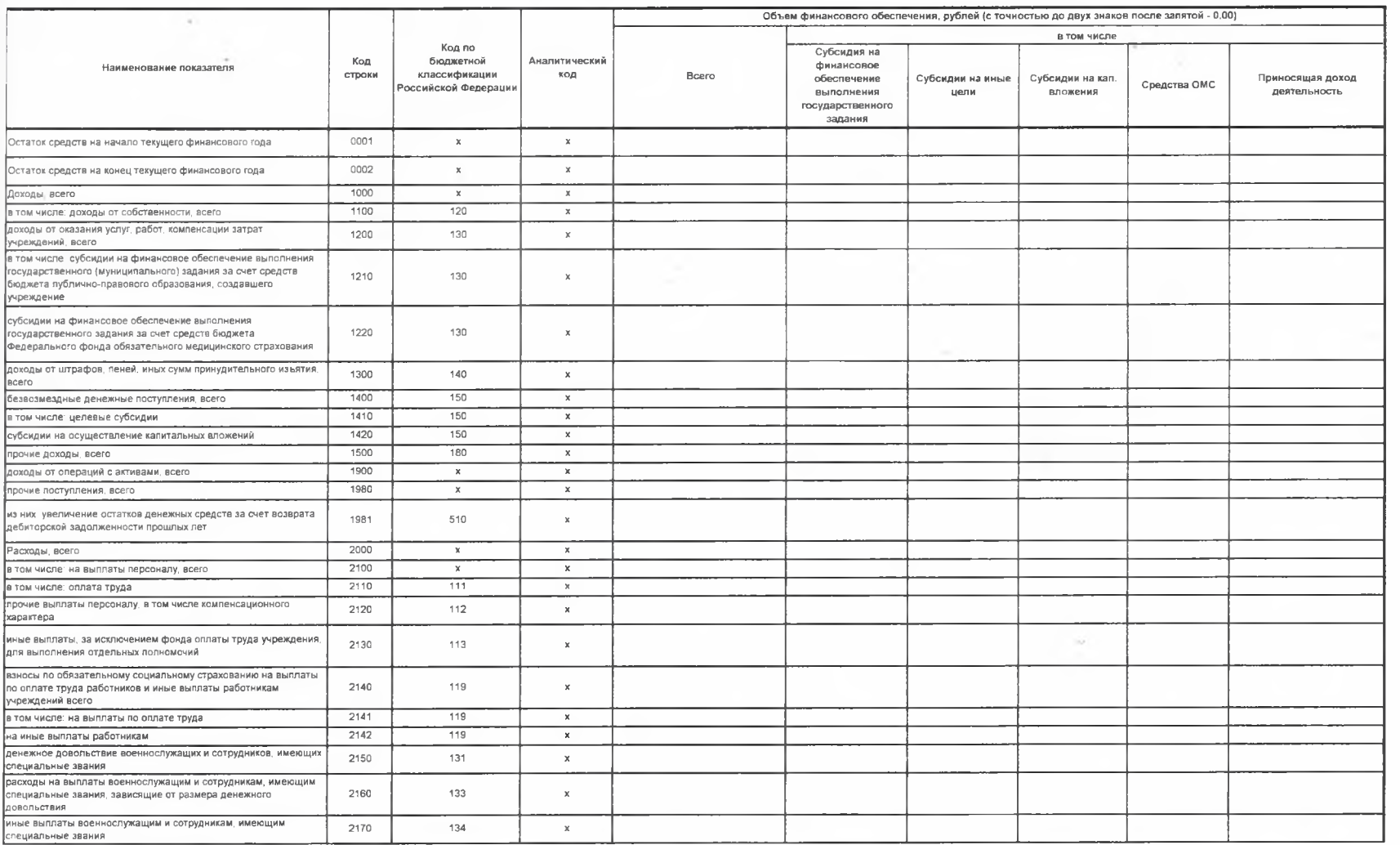

 $0.00$ 

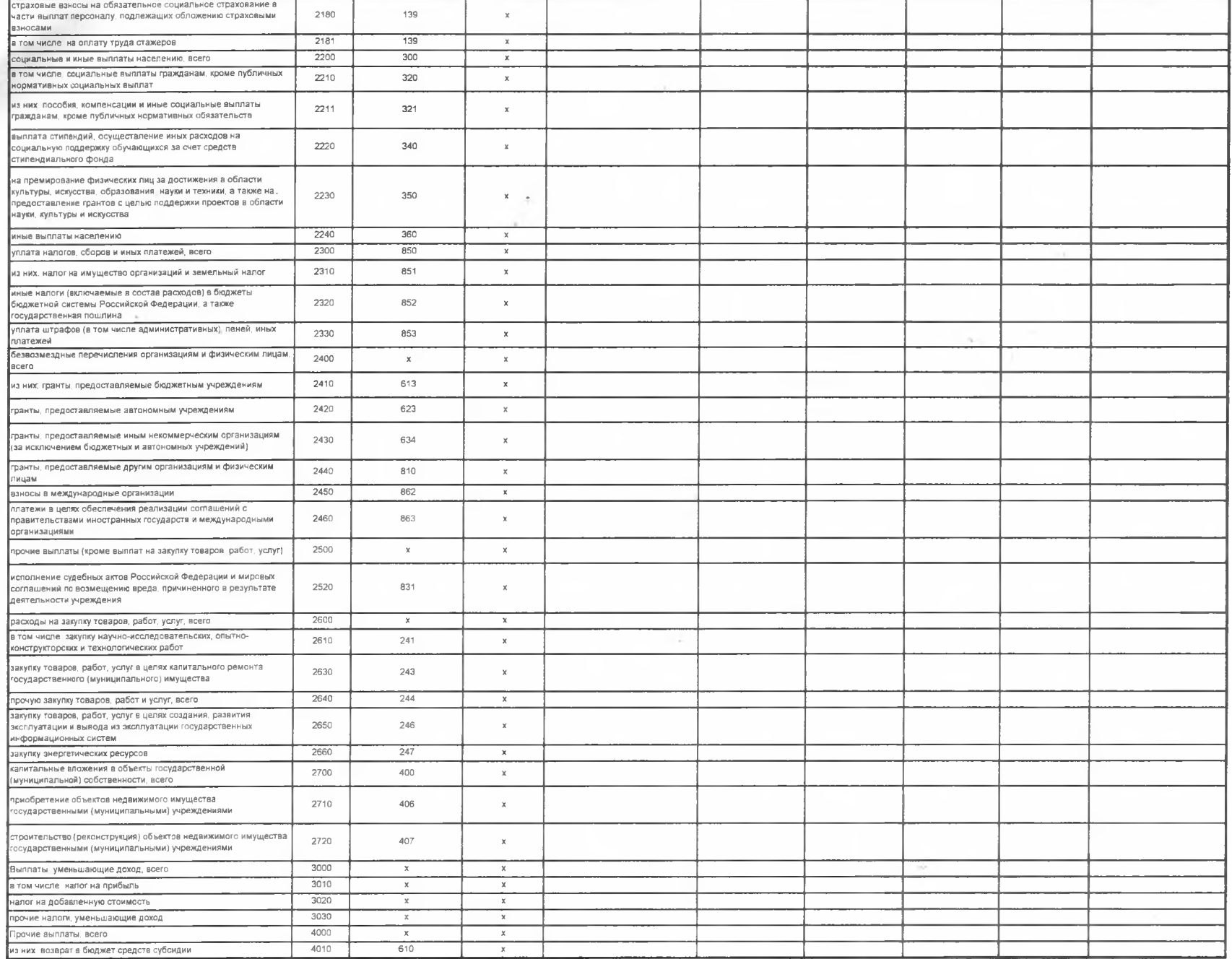

## Раздел 2. Сведения по выплатам на закупку товаров, работ, услуг

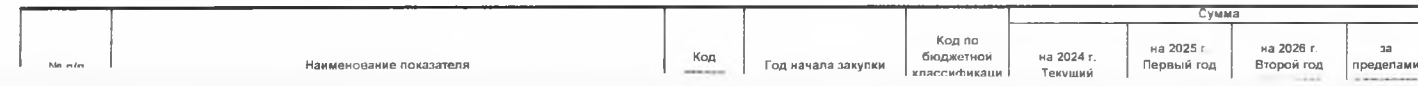

 $\sim$ 

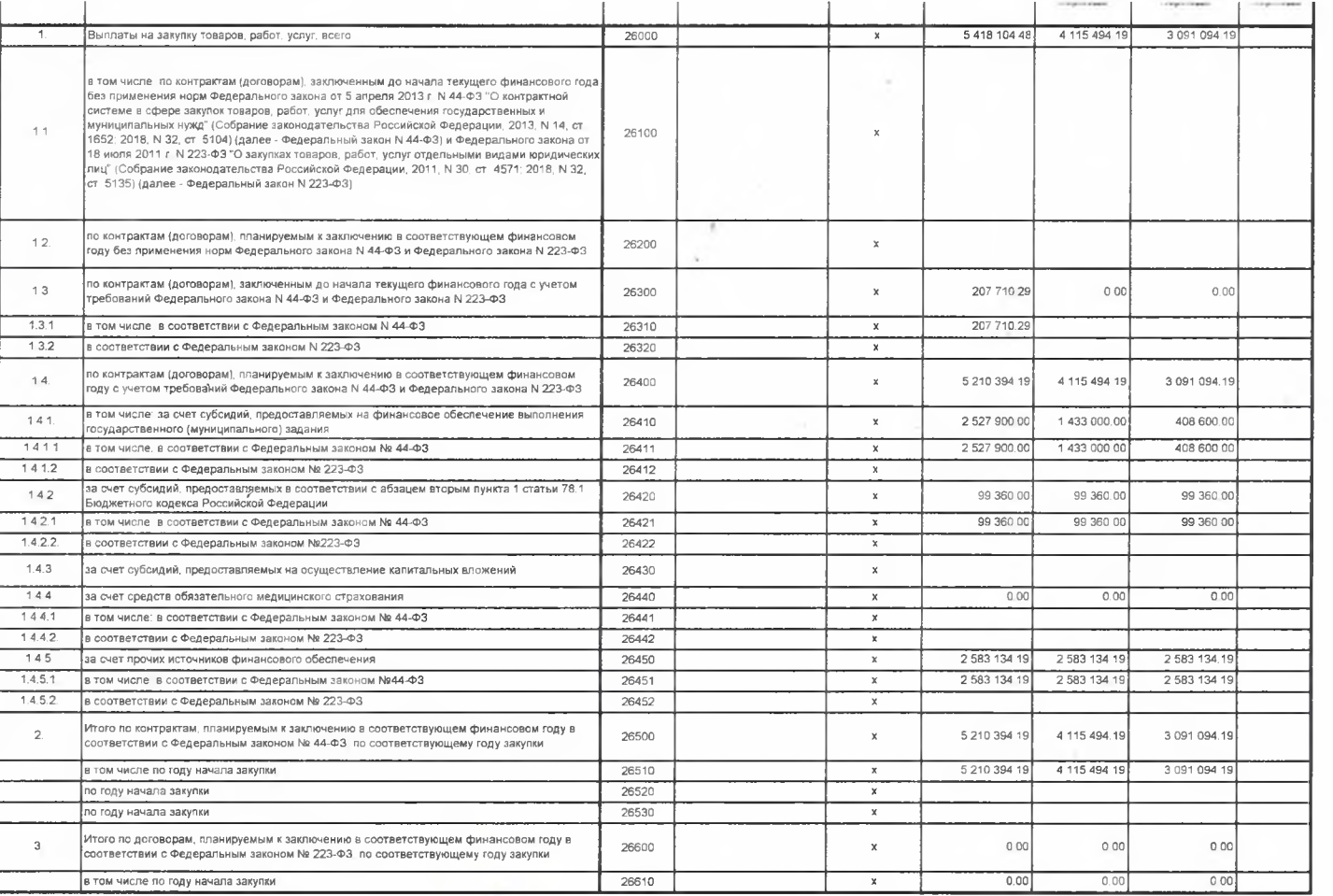

 $\sim$ 

113639.64

 $\,$   $\,$   $\,$ 

94070.65

Исполнитель

Руководитель учреждения

заведующий<br>(должность)

(noan (расшифровка подлиси) (должность) (фамилия, инициалы)

Алдашкина О.В.

(телефон)

cm

 $\mathcal{F}(\mathcal{A})$  $20 - r$ 

(уполномоченное лицо учреждения)

СОГЛАСОВАНО

(наименование должности уполномоченного пица органа-учредителя)

(подпись)

(расшифровка подписи)

 $\cdots$  $20 - r$